# **OPENRUNS803**

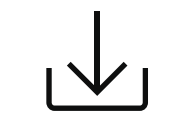

**Další podrobnosti naleznete** Uživatelská příručka **v následujícím textu**

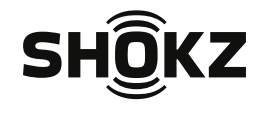

userguide.shokz.net/openrun

8000500140 ( A0 )

### **Zapnutí/Vypnutí Párování Párování Multifunční tlačítko**

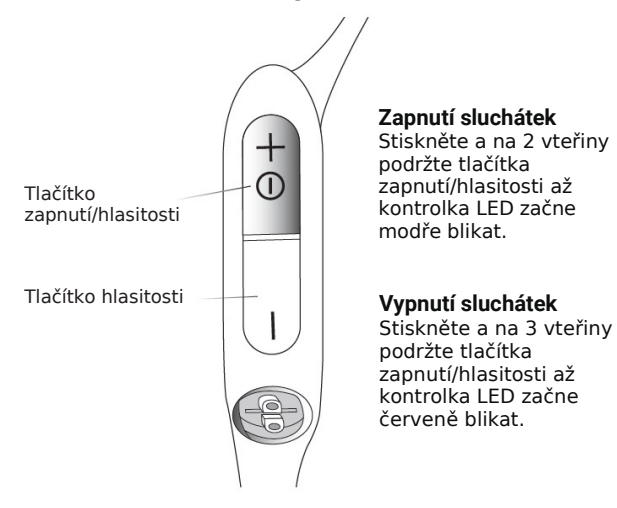

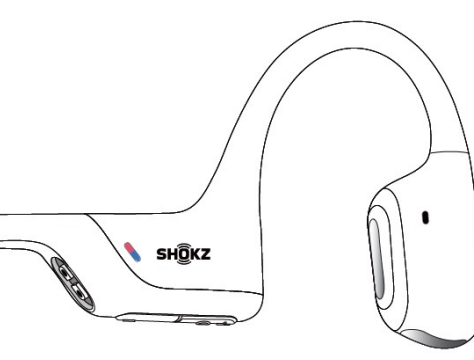

1. Párování začněte s **vypnutými** sluchátky OpenMove. 2. Stiskněte a na 5 vteřin podržte tlačítko Volume+ až LED kontrolka začne modro-červeně blikat.

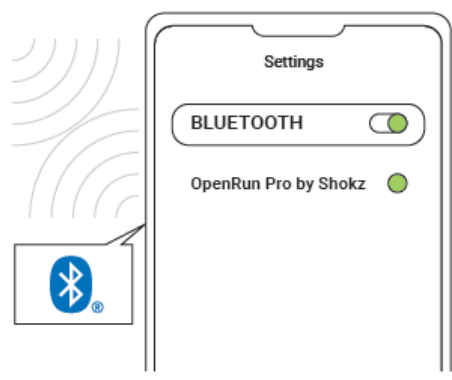

3. Otevřete **Bluetooth** nastavení vašeho zařízení a zvolte "**OpenMove by Shokz**." Audrey oznámí "connected" (připojeno)

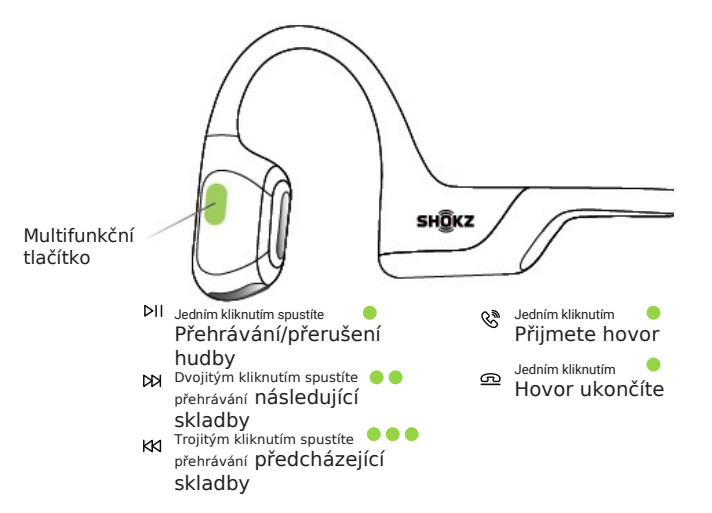

## **OPENRUNS803**

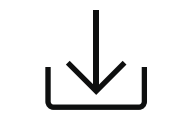

**Ďalšie podrobnosti nájdete** Užívateľský manuál **v nasledujúcom texte**

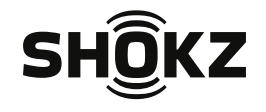

userguide.shokz.net/openrun

8000500140 ( A0 )

### **Zapnutie/Vypnutie Párovanie Dérovanie Párovanie Multifunkčné tlačidlo**

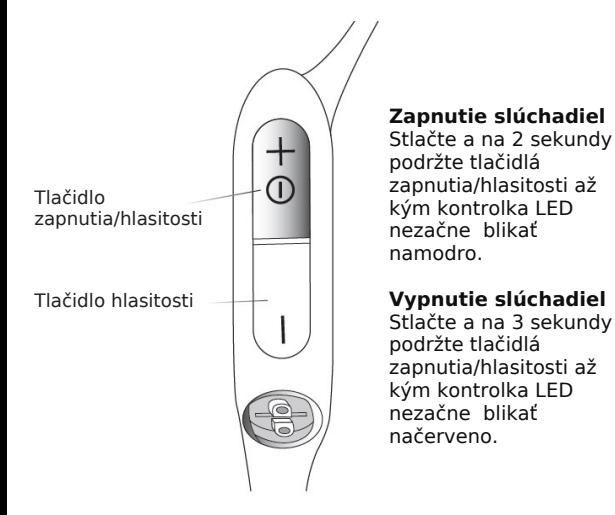

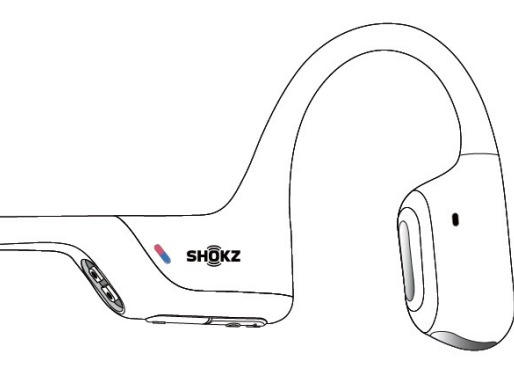

1. Párovanie začnite s **vypnutými** slúchadlami OpenMove. 2. Stlačte a na **5 sekúnd** podržte tlačidlo **Volume+** až LED kontrolka začne **modro-červeno blikať**.

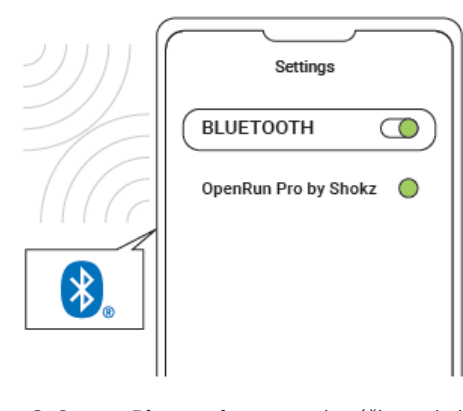

3. Otvorte **Bluetooth** nastavenia vášho zariadenia a zvoľte "**OpenMove by Shokz.**" Audrey oznámi "connected" (pripojené)

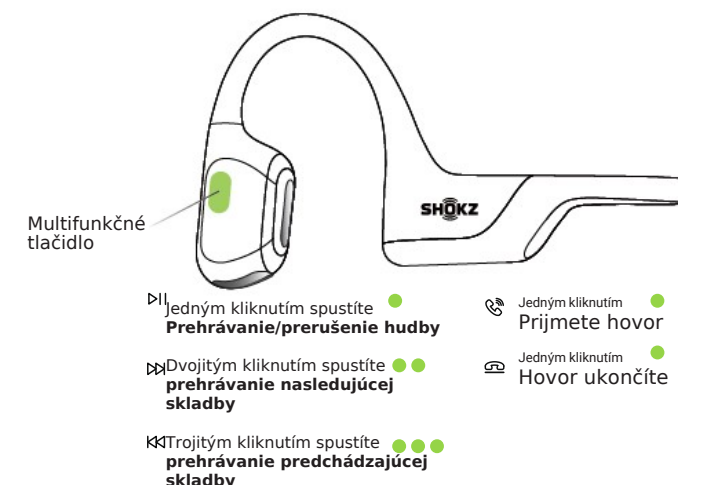